# Compiler Construction Lecture 7: translation

Jeremy Yallop jeremy.yallop@cl.cam.ac.uk Lent 2024

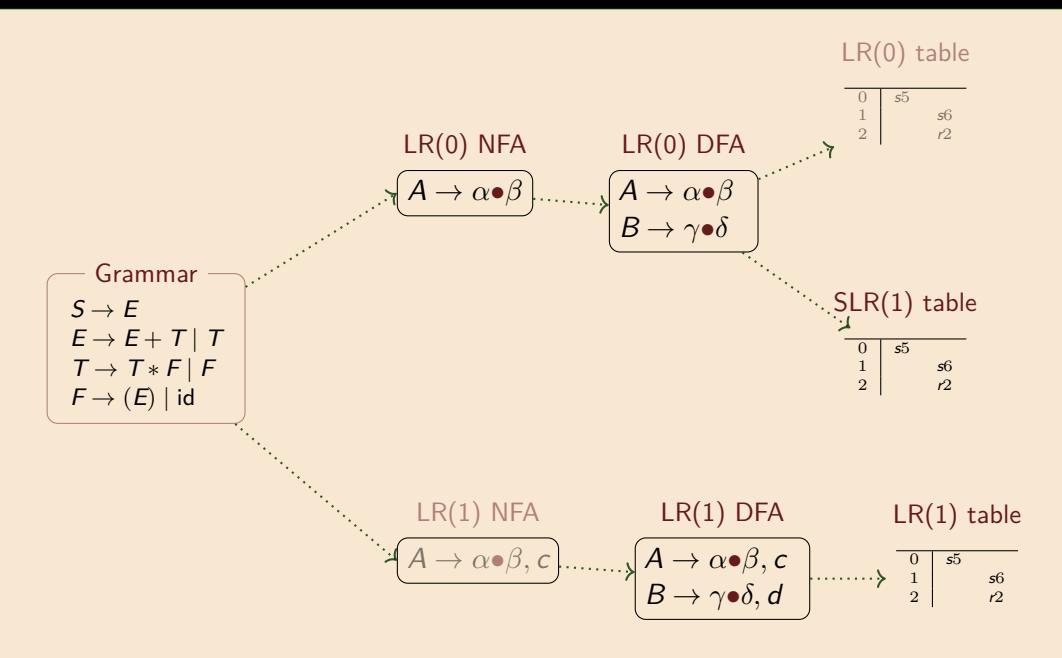

# The Slang language and compiler

# **Slang language & compiler**

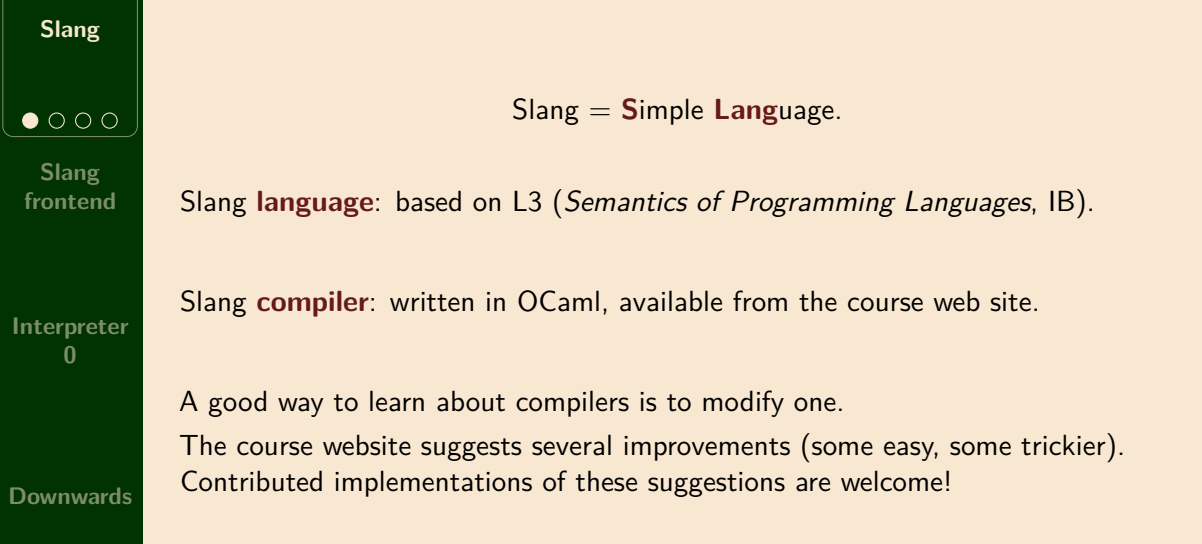

### **The Gap: Slang to Jargon VM**

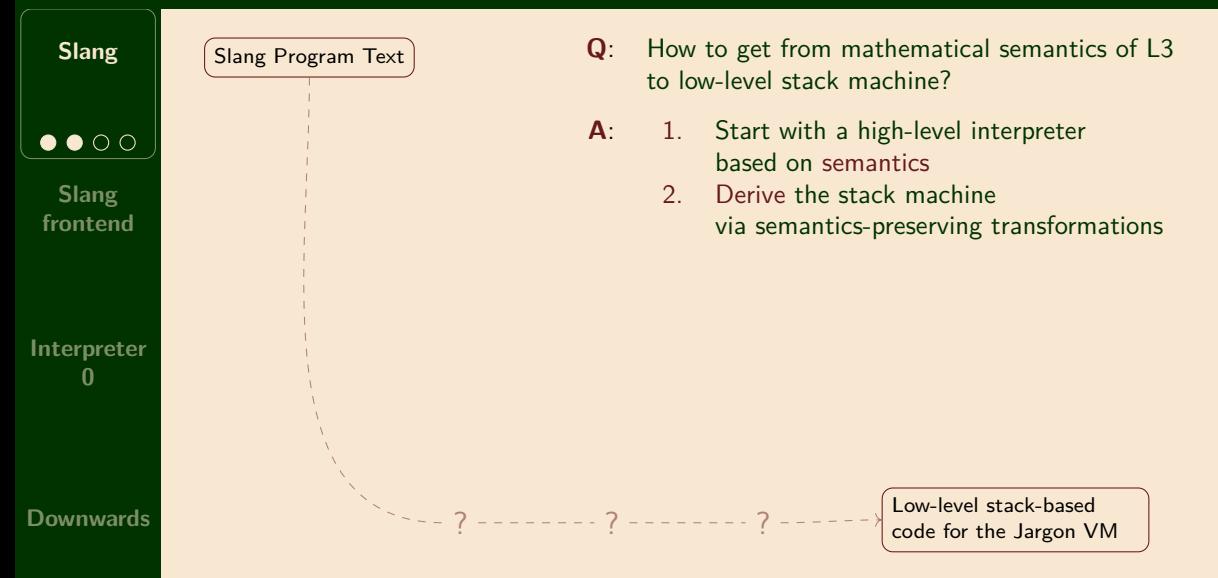

### **Slang Syntax (informal)**

```
Slang
                e ::= () | (e) | n | x | ? |
                           (simple expressions; ? reads an integer from standard input)
                           fun(x : t) \rightarrow e | e e | e bop e | uop e\bullet\bullet\circ(functions, applications and operators)
                           true | false | if e then e else e |
  Slang
 frontend
                           (booleans)
                           let x : t = e in e | let f (x :t) :t = e in e |
                           (local definitions)
                           !e | ref e | e := e |
Interpreter
                           (references and assignments)
    0
                           begin e; e;. . .e end | while e do e |
                           (sequencing and loops)
                           (e, e) | snd e | fst e |
                           (pairs)
Downwards
                           inl t e | inr t e | case e of inl (x : t) \rightarrow e | inr (x:t) \rightarrow e(sums; note type annotations)
```
### **Slang examples**

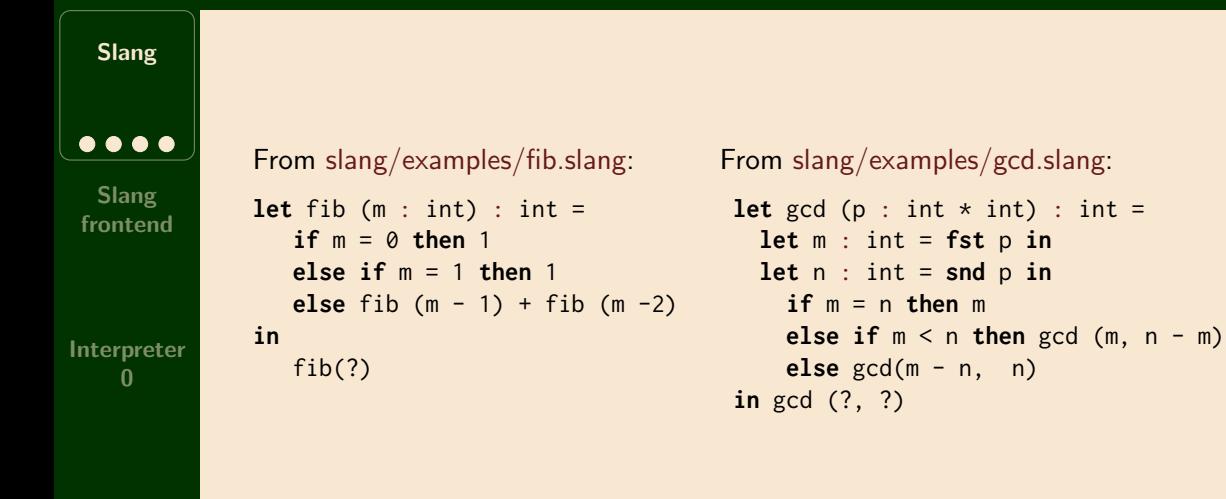

# Slang front end

### **Slang front end**

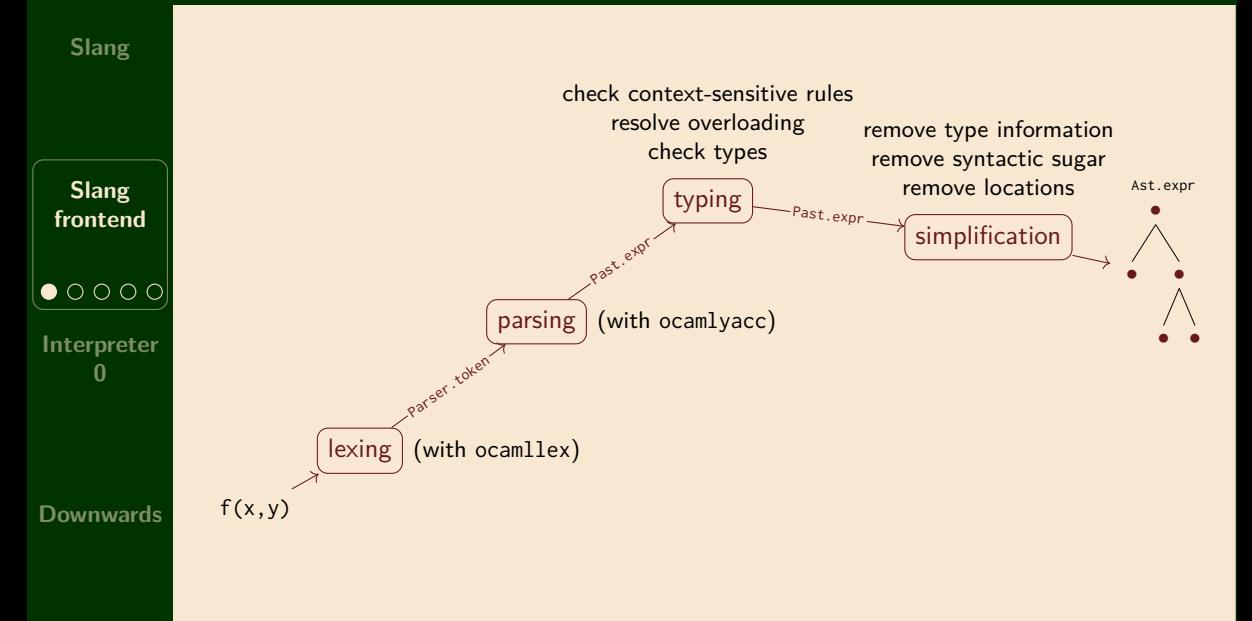

# **The Slang parsed AST**

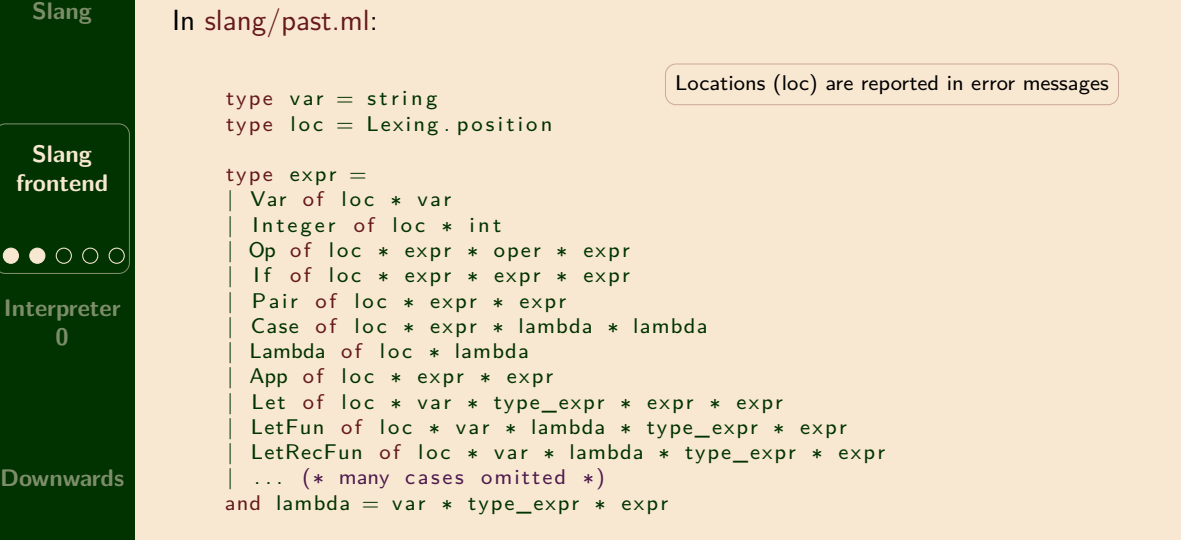

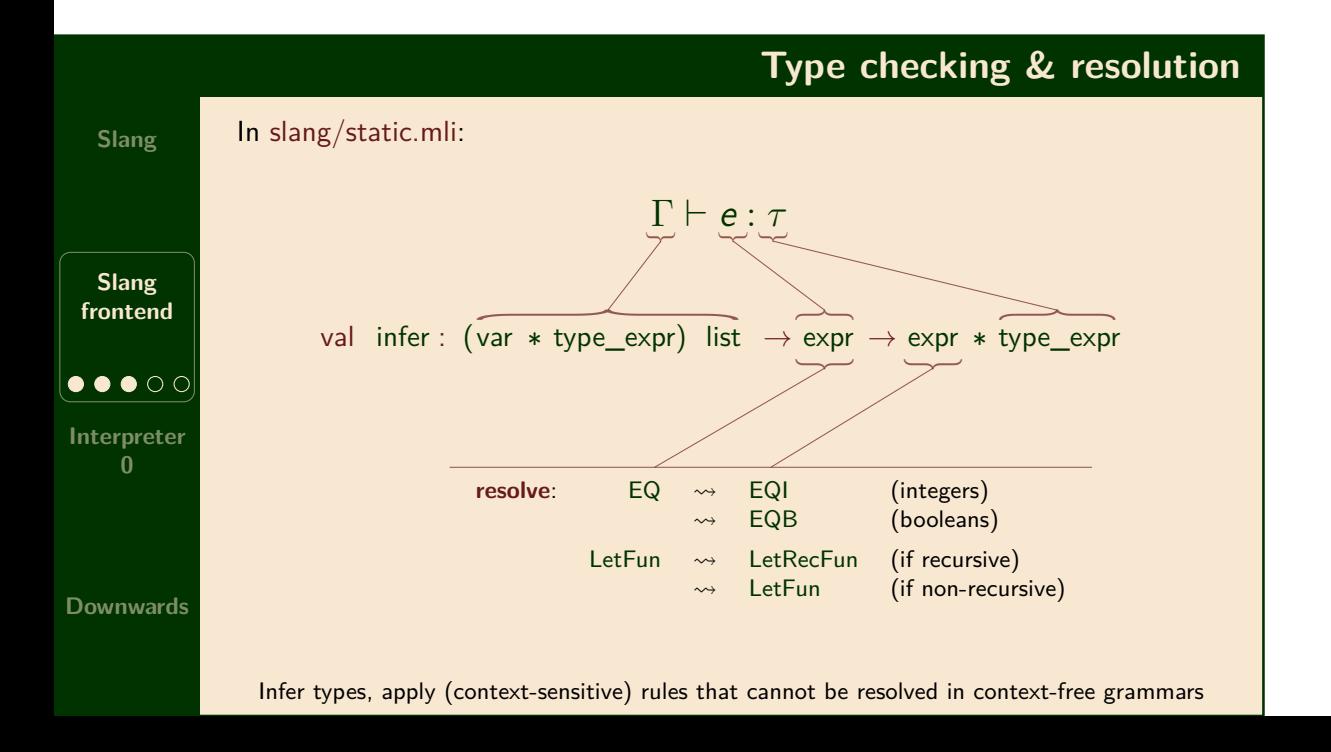

# **Expression simplification**

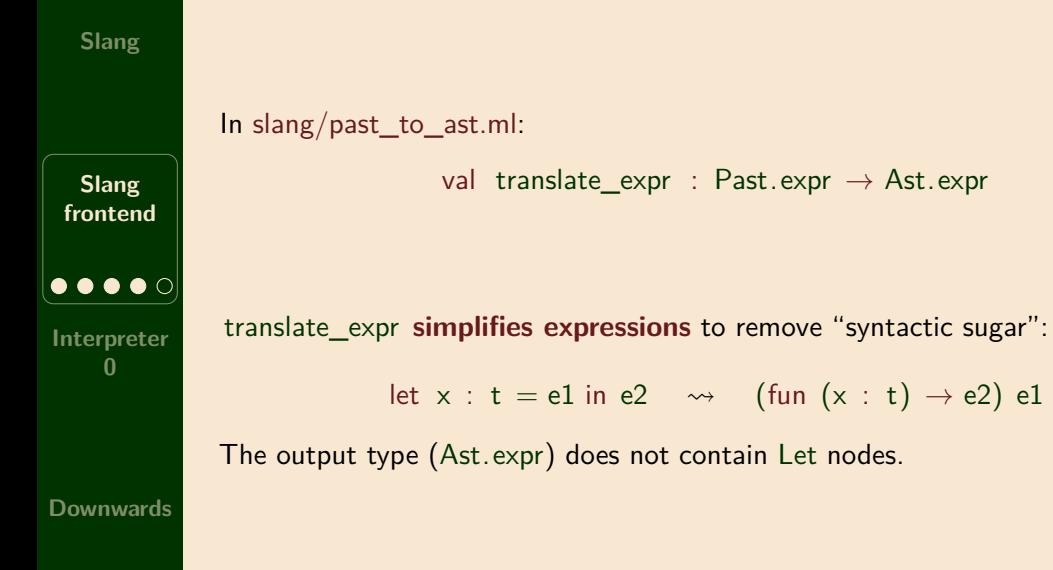

## **The Slang internal AST**

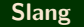

**Slang frontend**

**Interpreter**

 $\bullet\bullet\bullet\bullet\bullet$ 

#### In slang/ast.ml:

type  $var =$  string type  $oper = ADD | ... | EQB | EQI$ type expr = | Var of var Integer of int | Op of expr ∗ oper ∗ expr | I f of expr ∗ expr ∗ expr Pair of expr \* expr | Case of expr ∗ lambda ∗ lambda Lambda of lambda | App of expr ∗ expr | LetFun of var ∗ lambda ∗ expr | LetRecFun of var ∗ lambda ∗ expr | . . . (∗ many cases omitted ∗) and lambda = var  $*$  expr

No locations Differences from slang/past.ml

(error reporting is finished)

No types

(not used for compilation)

No EQ

(resolved to EQI or EQB)

No Let (removed during simplification)

**Downwards**

Some compilers (e.g. OCaml) drop types here; others (e.g. GHC) use them in the middle end

# Interpreter 0

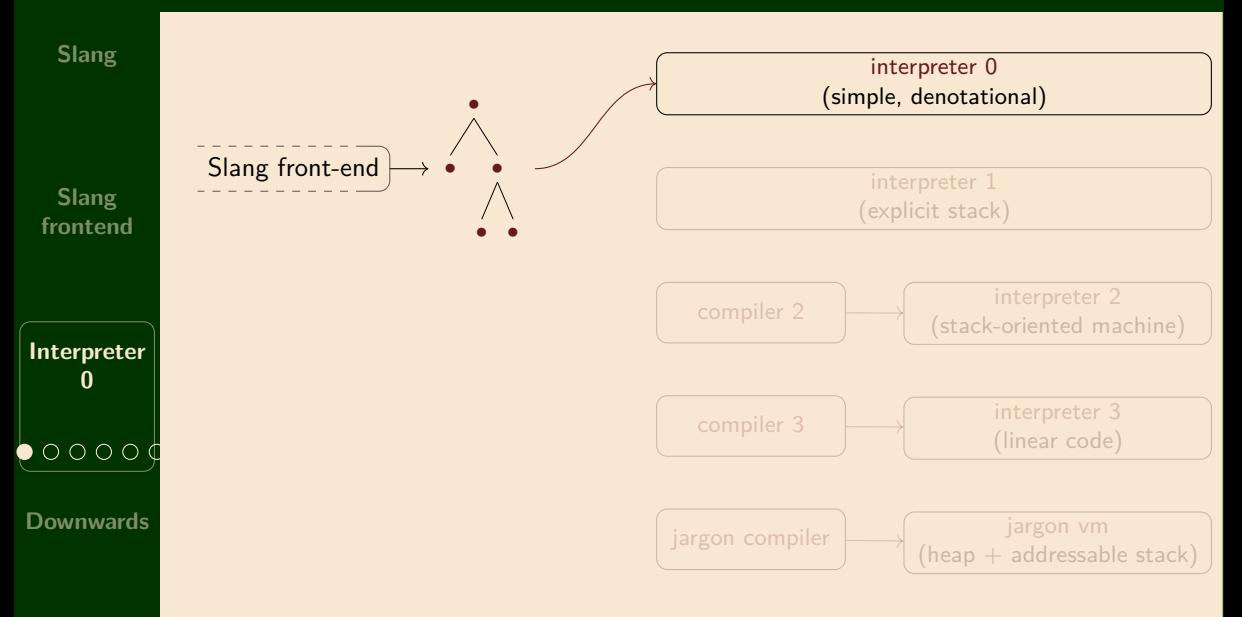

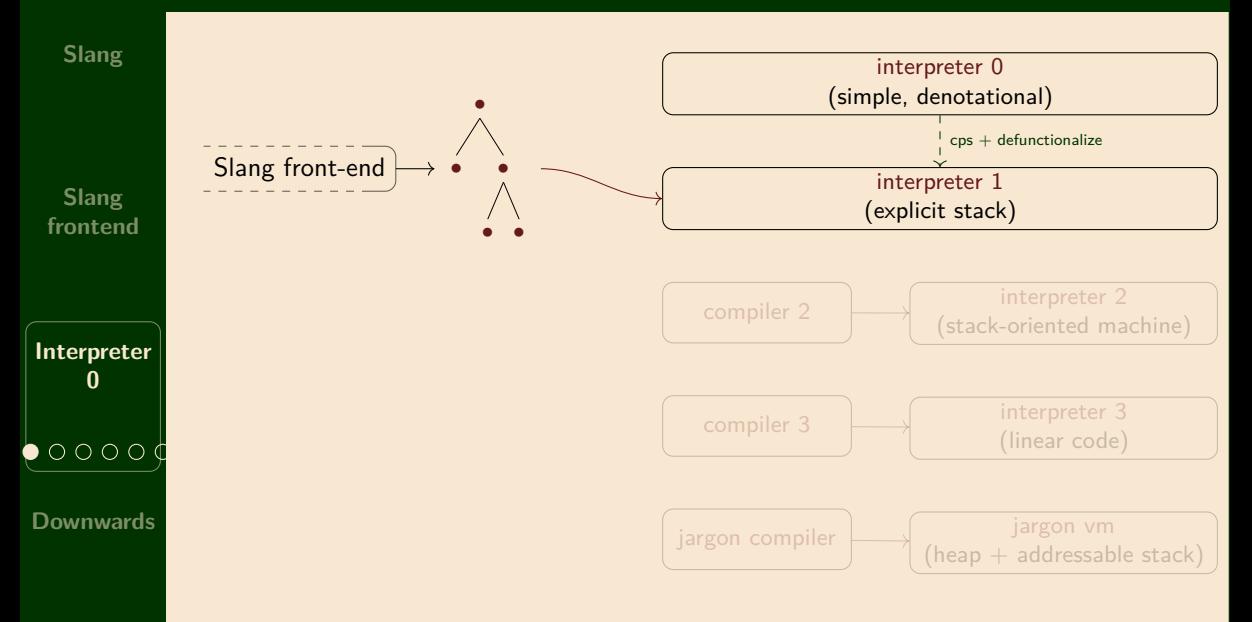

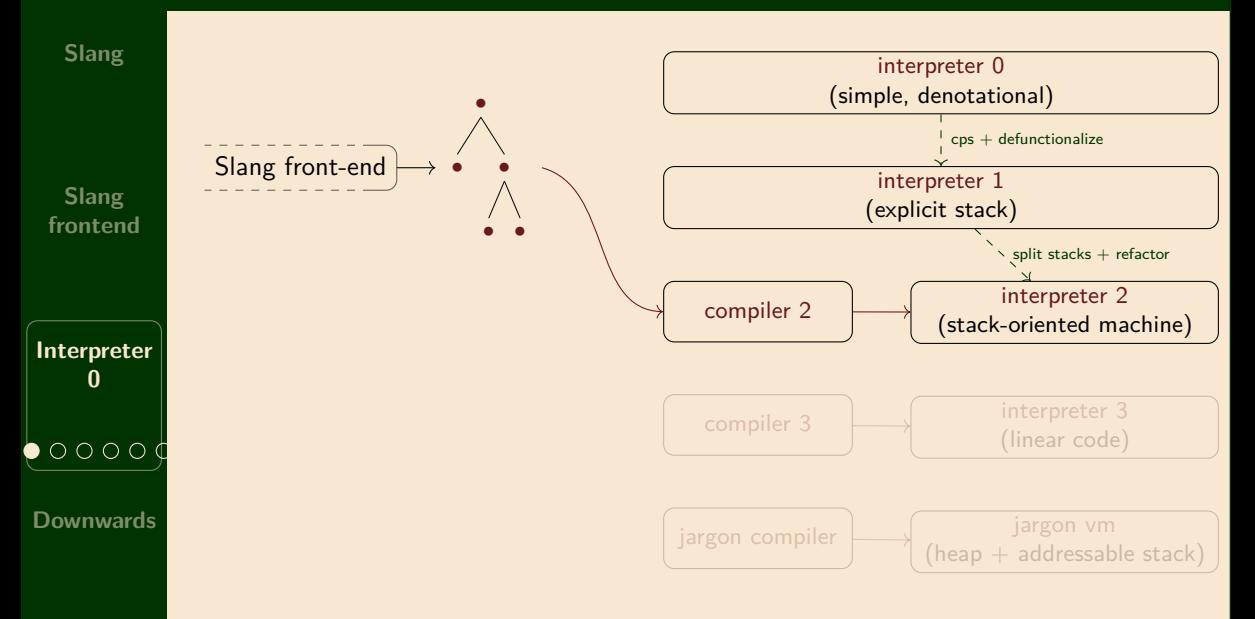

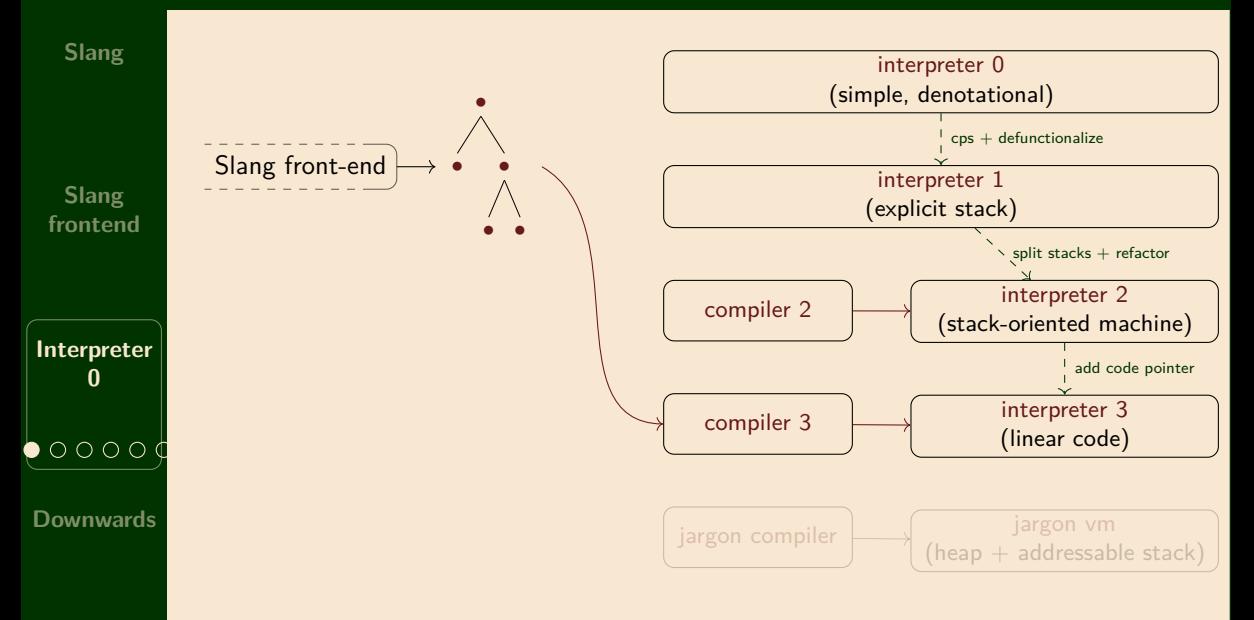

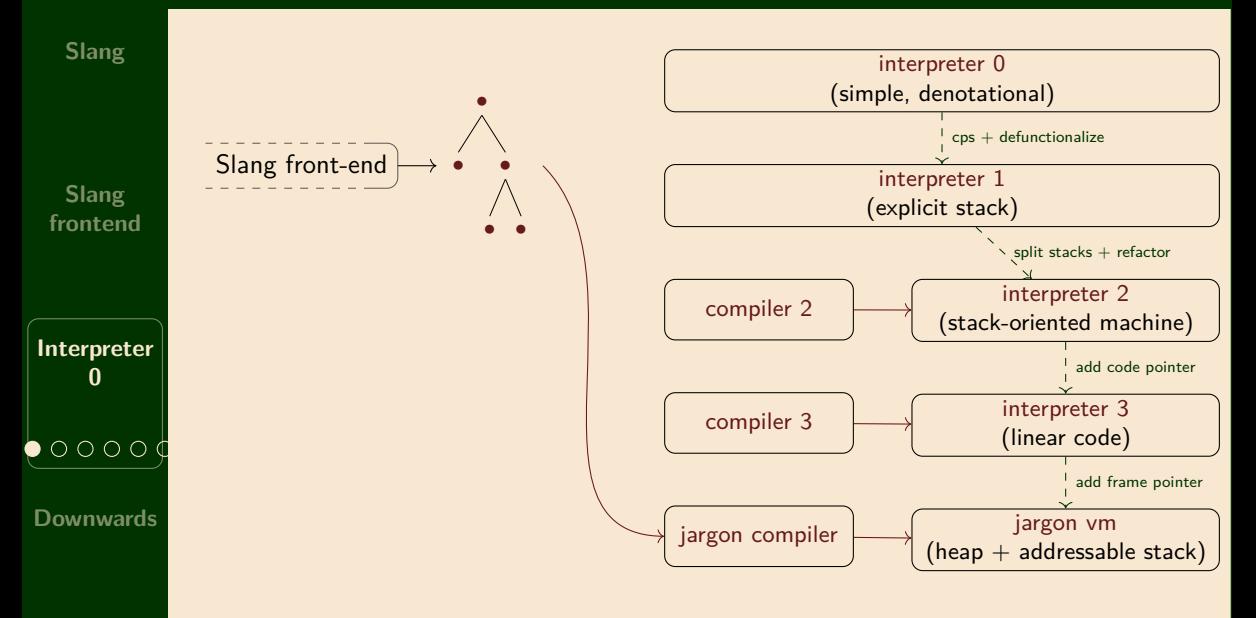

### **Approaches to Mathematical Semantics**

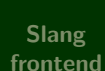

**Slang**

**Interpreter 0**  $O$   $O$   $O$ **Downwards**

Meaning defined via transition relations on abstract machine states Operational

$$
\langle e,\sigma\rangle\longrightarrow\langle e',\sigma'\rangle
$$

Semantics (Part 1B)

#### Axiomatic -

Meaning defined via logical specifications of behaviour

*{P}C{Q}*

Hoare Logic (Part II) Separation Logic

#### Denotational -

Meaning defined via mathematical objects such as functions.

$$
[\![e]\!] \eta = v
$$
 Denotational Semantics

(Part II)

### **A rough denotational semantics for L3**

**Slang**

**Slang frontend**

**Interpreter 0**  $\cap$   $\cap$ **Downwards**  $\mathbb{N}$  = integers  $\mathbb{B}$  = booleans  $\mathbf{A}$  = addresses **I** = identifiers  $E =$  environments  $= I \rightarrow V$   $S =$  stores  $= A \rightarrow V$  $V =$  set of values *≈* **A**  $+ N$  $+$   $\R$  $+ \{()\}$ + **V** *×* **V**  $+$  (**V** + **V**)  $+$  (**V**  $\times$  **S**)  $\rightarrow$  (**V**  $\times$  **S**)  $\frac{1}{2}$ Set of values **V** solves this "domain equation" (here **+** means disjoint union) Solving such equations is not trivial  $M =$  the meaning function  $Expr = L3$  expressions  $M : (Expr \times E \times S) \rightarrow (V \times S)$ 

(**Aside**: What is the meaning of a non-terminating expression?)

## **Interpreter 0: An OCaml approximation**

**Slang**

**Slang frontend**  $A = set of addresses$  $S = set of stores = A \rightarrow V$  $V =$  set of values *≈* **A**  $+ N$ + B  $+ \{()\}$ + **V** *×* **V**  $+ (V + V)$  $+$   $(V \times S) \rightarrow (V \times S)$  $E =$  set of environments  $= I \rightarrow V$  $M =$  the meaning function  $M : (Expr \times E \times S) \rightarrow (V \times S)$ 

From slang/interp\_0.mli:

```
type address
type store = address → value
and value =| REF of address
 INT of int
 | BOOL of bool
 | UNIT
 PAIR of value ∗ value
| INL of value
 INR of value
| FUN of ( value ∗ s t o r e → value ∗ s t o r e )
type env = Ast . var → value
val interpret :
   Ast . expr * env * store → value * store
```
**Interpreter 0**

**Downwards**

●●●●○↓

#### **interpret: many cases are straightforward**

From slang/interp\_0.ml: **Slang** let rec interpret (e, env, store) = match e with  $|$  If (e1, e2, e3)  $\rightarrow$ let  $(v, store') = interpret (e1, env, store)$  in **Slang** (match v with **frontend**  $\vert$  BOOL true  $\rightarrow$  interpret (e2, env, store ') | BOOL false → interpret (e3, env, store')  $|$  v → complain "Runtime error: expecting a boolean!")  $\vert$  Pair(e1, e2)  $\rightarrow$  $let (v1, store1) = interpret (e1, env, store) in$ **Interpreter** let  $(v2, store2) = interpret (e2, env, store1)$  in **0**  $(PAIR(v1, v2), store2)$ | Fst e *→* (match interpret (e, env, store) with  $\bullet\bullet\bullet\bullet$  $\begin{array}{|c|c|c|c|c|}\hline \text{(PAIR (v1, \_), store ' ) } \rightarrow \text{(v1, store ' )} \hline \end{array}$ | (v, \_) → complain "Runtime error: expecting a pair!") **Downwards** | InI e → let (v, store ') = interpret (e, env, store) in<br>(INL v, store ') . . .

## **Slang functions** *7→* **OCaml functions**

```
From slang/interp_0.ml:
                   let rec interpret (e, env, store) =
                   match e with
                      :
                   | Lambda(x , e ) → FUN ( fun (v , s ) →
                                             interpret(e, update(env, (x, v)), s)), store| App( e1 , e2 ) →
                      let (v2, store1) = interpret(e2, env, store) in
                      let (v1, store2) = interpret( e1, env, store1) in
                      (match v1 with
                        | FUN f → f (v2 , store2 )
                        | v → complain "Runtime error: function expected!")
                   | LetRecFun ( f , (x , body ) , e ) →
                      let rec new_env g = (* a recursive environment! *)
\bullet \bullet \bullet \bulletif g = f then FUN (fun (v, s) \rightarrowinterpret(body, update(new_new, (x, v)), s))else env g
                      in interpret (e, new_env, store)
```
### **Slang**

**Slang frontend**

**Interpreter 0**

```
Downwards
```
# **Downwards**

### **From Interpreter 0 to the Jargon VM**

Interpreter 0 uses OCaml's stack. How can we move toward the Jargon VM?

```
let fun f(x) = x + 1fun g(y) = f(y+2)+2fun h(w) = g(w+1)+3in
   h(h(17))
```
**Slang frontend**

At run-time the call stack contains an activation record for each invocation

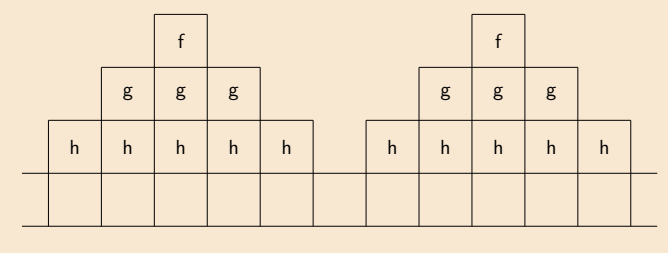

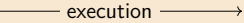

**Slang**

**Interpreter 0**

**Downwards**

 $\bullet$  000

#### **Recall tail recursion: sum** *vs* **sum\_tr**

**Slang**

**Slang frontend**

**Interpreter 0**

**Downwards**

 $\bullet\bullet\circ\circ$ 

 $\rightsquigarrow$  6

```
let rec sum l =match l with
  | [] → 0
 | x :: xs → x + sum xs
```

```
let rec sum tr acc l =match l with
  | | | | \rightarrow acc
| x :: xs \rightarrow sum_tr (x + acc) xslet sum' xs = sum_tr 0 xs
```

```
sum [1;2;3]
\rightarrow 1 + sum [2;3]
\rightarrow 1 + (2 + sum [3])
\rightarrow 1 + (2 + (3 + sum []))
\rightarrow 1 + (2 + (3 + 0))
\rightarrow 1 + (2 + 3)
\rightarrow 1 + 5
```

```
sum' [1;2;3]
\rightarrow sum_tr 0 [1;2;3]
\rightarrow sum_tr (1+0) [2;3]
\rightarrow sum_tr 1 [2;3]
\rightsquigarrow sum_tr (2+1) [3]
\rightarrow sum_tr 3 [3]
\rightarrow sum_tr (3+3) []
\rightarrow sum tr 6 []\rightsquigarrow 6
```
### **Convert tail-recursion to iteration**

**Slang**

**Slang frontend**

**Interpreter 0**

```
let rec sum tr a l =match l with
      | [] → a
   \vert x::xs \rightarrow sum_tr (x+a) xslet sum' xs = sum tr 0 xsTail-recursive sum
                                                 let sum iter 1 a =let ra = ref a in
                                                    let r = ref in
                                                   let result = ref \theta in
                                                    let not_done = ref true inlet = while ! not done
                                                   do
                                                       match ! rl with
                                                       | [] → result := ! ra ;
                                                                   not done := false
                                                \left\{\n \begin{array}{ccc}\n | & x::XS \rightarrow \text{ra}: = & x + 1 \text{ ra}; \\
 | & x::XS \rightarrow \text{ra}: = & x + 1 \text{ ra}; \\
 | & | & z \text{ xs}: \\
 \end{array}\n \right.\n \quad \text{in place of variables}r1 := xs:
                                                    done;
                                                    in ! result
                                                 let sum 1 = sum iter 1 0Iterative sum
                                                                                             \bigg|one ref per argument
                                                                                                 one ref for the result
                                                                                                 one ref for the loop
                                                                                               \frac{1}{2}use refs in body
                                 use a loop
                      in place of recursion
```
**Downwards**

We illustrate tail-recursion elimination as a source-to-source transformation.

In practice, compilers compile low-level representations of tail-recursive code to loops. We will consider all tail-recursive functions as representing **iterative** programs

### **Transforming recursion to tail-recursion**

**Slang**

**Slang frontend**

**Interpreter 0**

**Downwards**

Can transform *all* recursive functions into first-order tail-recursive functions. Two steps:

Add an extra argument to each function 1. CPS transformation

let  $f x = ... \rightarrow$  let  $f x k = ...$ let  $z = f \vee in e \rightarrow f \vee (fun z \rightarrow e)$ 

These *continuation* arguments represent "the rest of the computation"

Turn function arguments into data  $(fun x \rightarrow e) \rightarrow fnonumber$  Cont<sub>*i*</sub>(v<sub>1</sub>, ..., v<sub>k</sub>) f v  $\rightarrow$  apply f v The *defunctionalized continuations* form a stack 2. Defunctionalization

**Result**: tail-recursive functions that carry their own stacks as extra arguments

**Next step**: CPS-transform & defunctionalize interpreter 0

# Next time: CPS & defunctionalization